## **J I R A 插件开发**

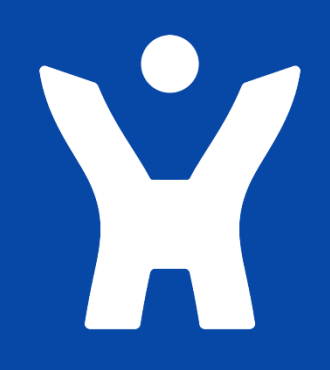

**汇科天下 www.hktxcn.com**

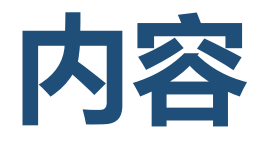

JIRA插件开发环境 JIRA插件架构 Module是什么

简单的实现

Data Center版本

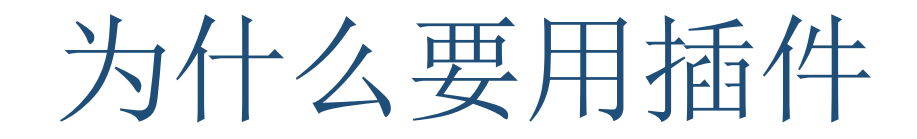

### 增强JIRA的功能,满足业务的需求

#### 提升工作管理水平

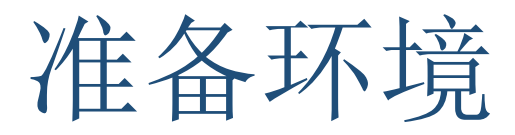

- 提供良好的开发机,建议提供16G内存,4核CPU
- 有良好的网络, 能够访问Atlassian的相关资源

- 安装JDK
- 安装SDK
- 配置环境

环境配置

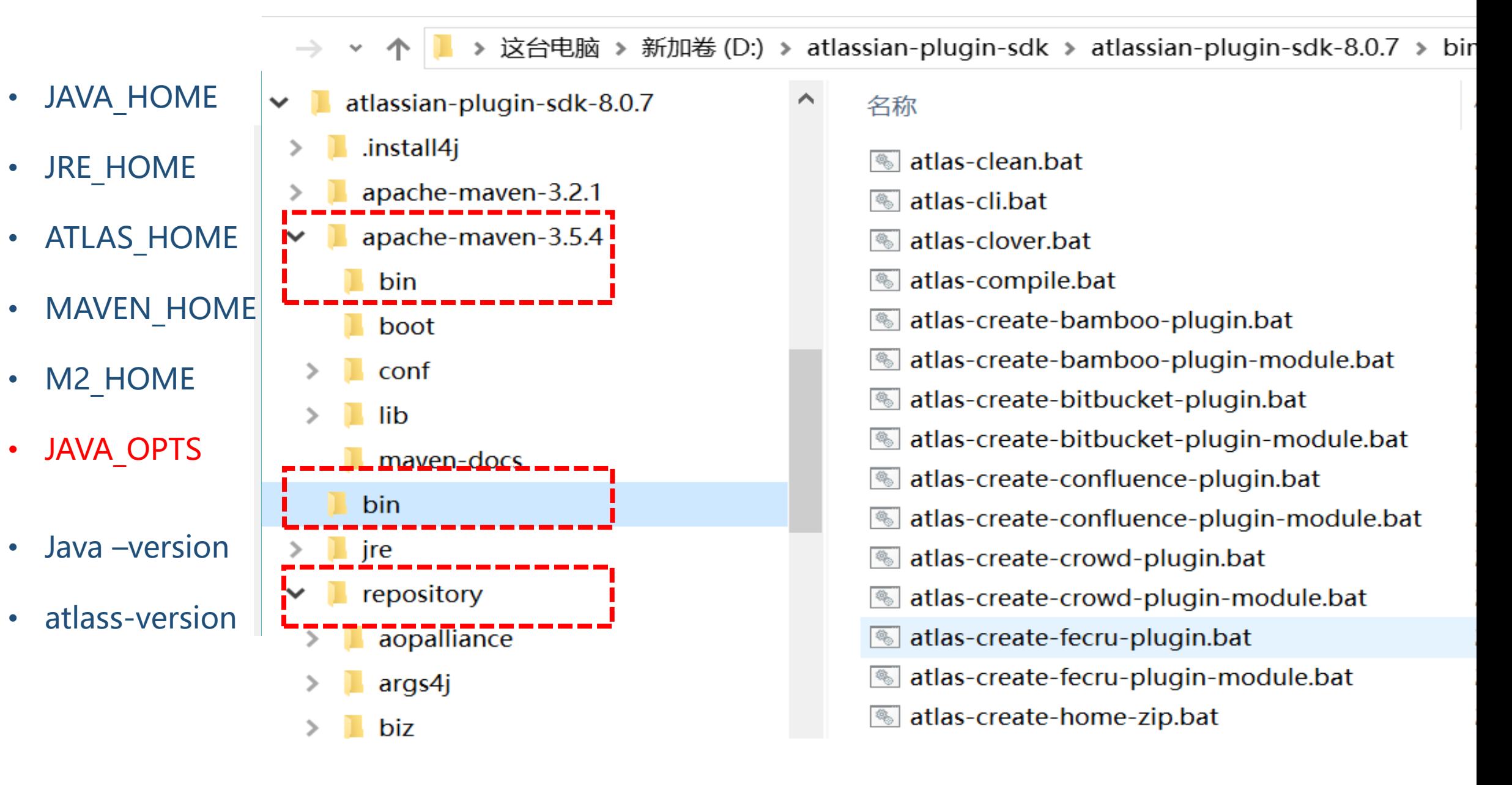

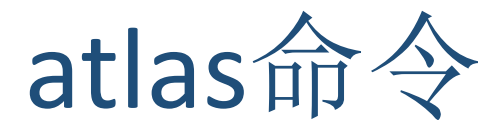

**atlas-create-jira-plugin atlas-create-jira-plugin-module atlas-debug atlas-package atlas-create-home-zip atlas-clean**

**……**

## atlas-create-jira-plugin

```
Define value for groupId: : com.hktx.jirademo
Define value for artifactId: : showpom
Define value for version: 1.0.0-SNAPSHOT: :
Define value for package: com. hktx. jirademo: :
Confirm properties configuration:
groupId: com.hktx.jirademo
artifactId: showpom
version: 1.0.0-SNAPSHOT
package: com.hktx.jirademo
Y: Y
```
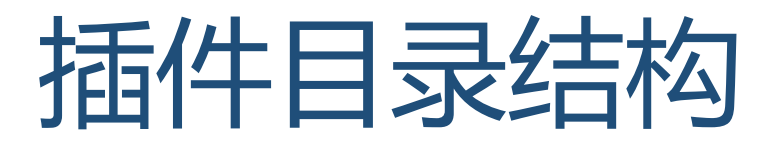

 $\wedge$ 

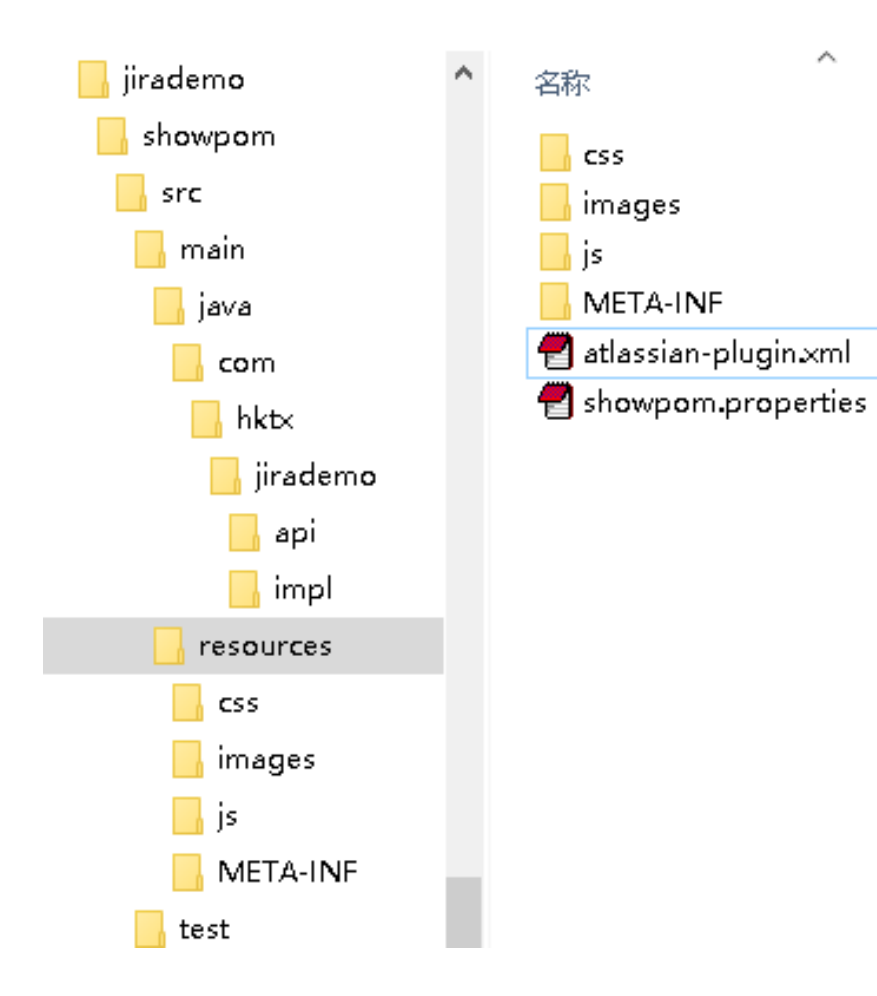

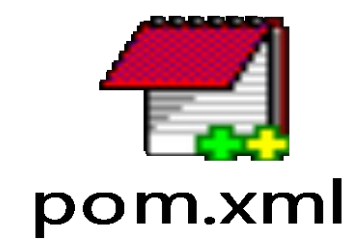

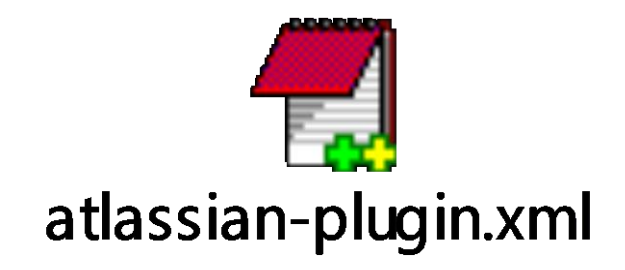

### atlas-create-jira-plugin-module

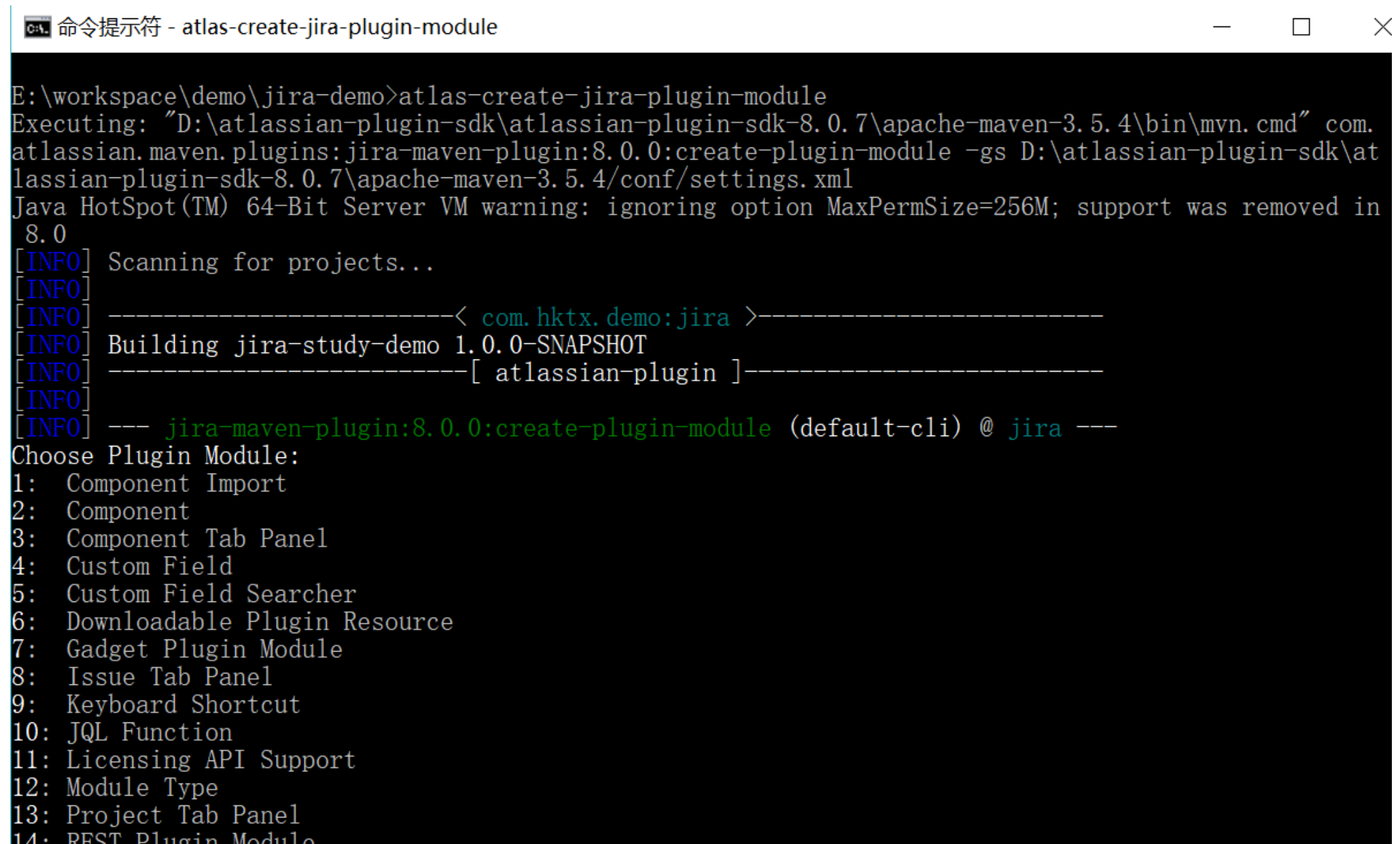

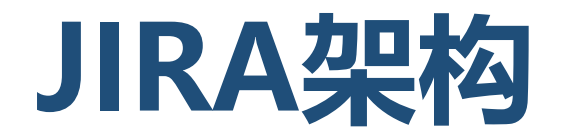

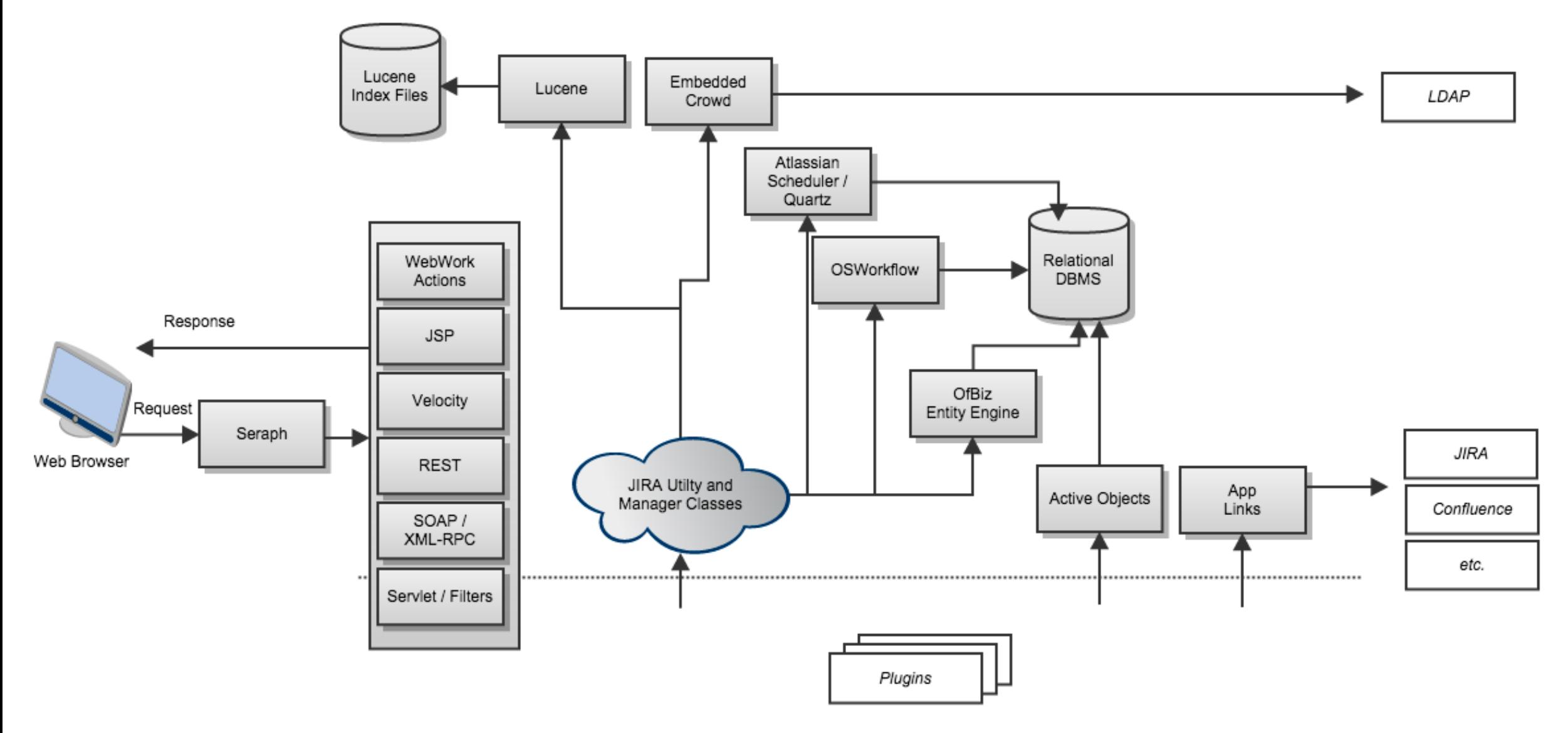

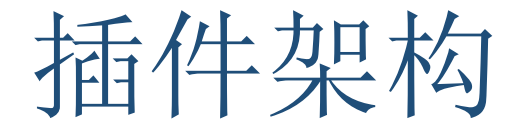

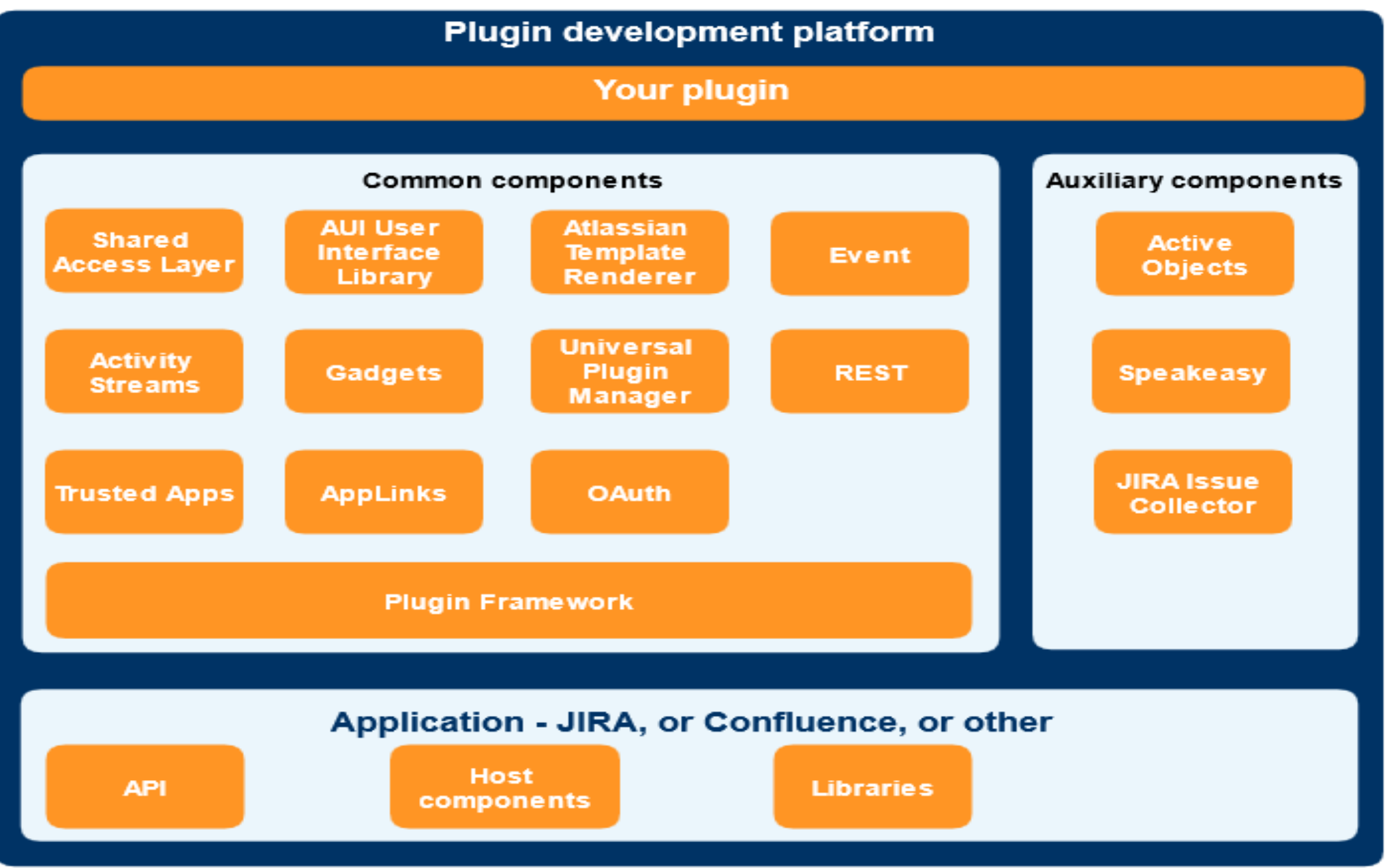

技术

Webwork: 一个以mvc为设计的web应用程序的架构设计, 类似于struts

**Velocity**:页面模板语言

**PropertySet**: 存储一个实体的键值对,保存全局变量等信息

**ActiveObject**:用于插件自定义表的数据存储工具(ORM)

**OSWorkflow**:工作流引擎

**OfBiz Entity Engine**:实体关系数据库存储引擎,用于JIRA自有表

**Atlassian Gadget JavaScript Framework**:前端小工具框架

**Embedded Crowd:** Atlassian的统一用户管理和单点登录工具

**SOY**:是Google的一个闭包模板语言,一组帮助开发人员使用JavaScript构建富web应用程序的工具。

**Seraph:** atlassian自有的用户认证框架

**OSGi:**开放服务网关协议,Java动态化模块化系统的一系列规范

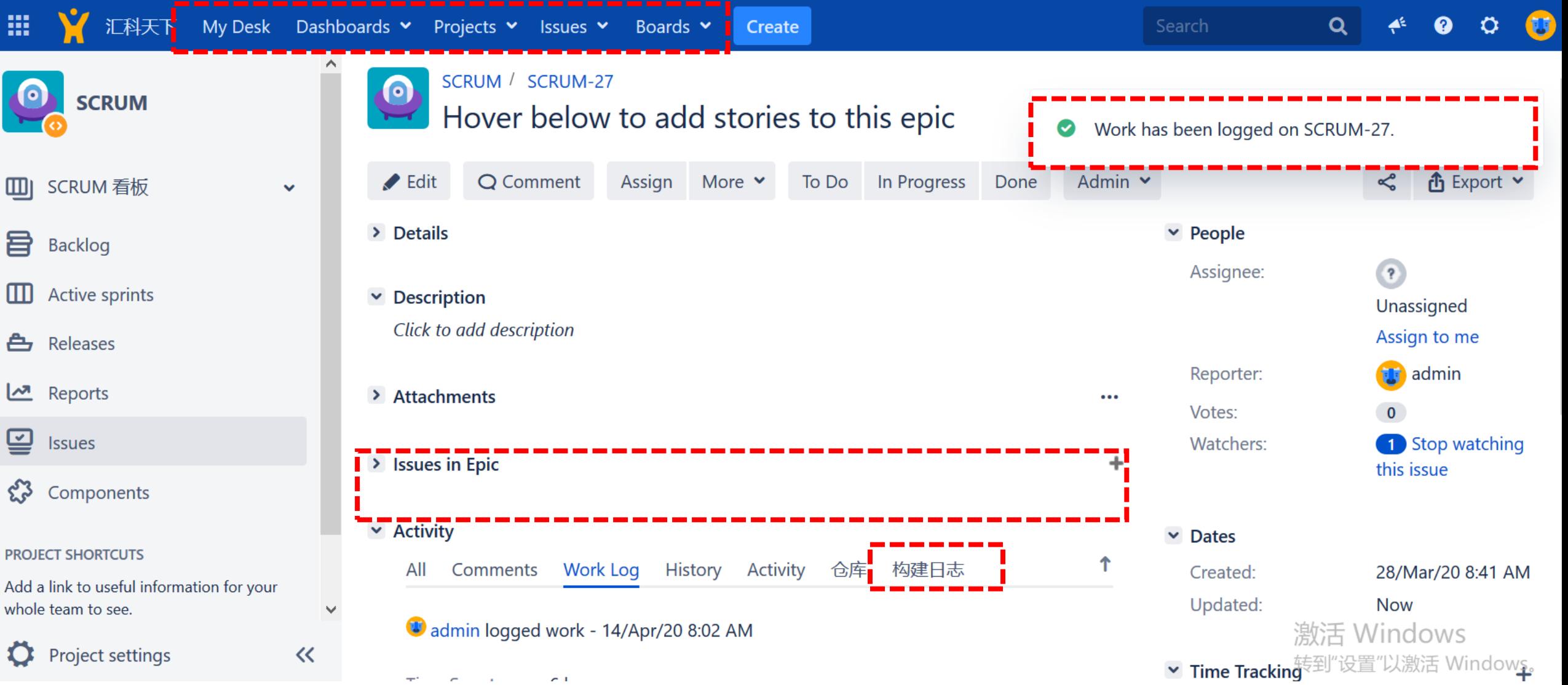

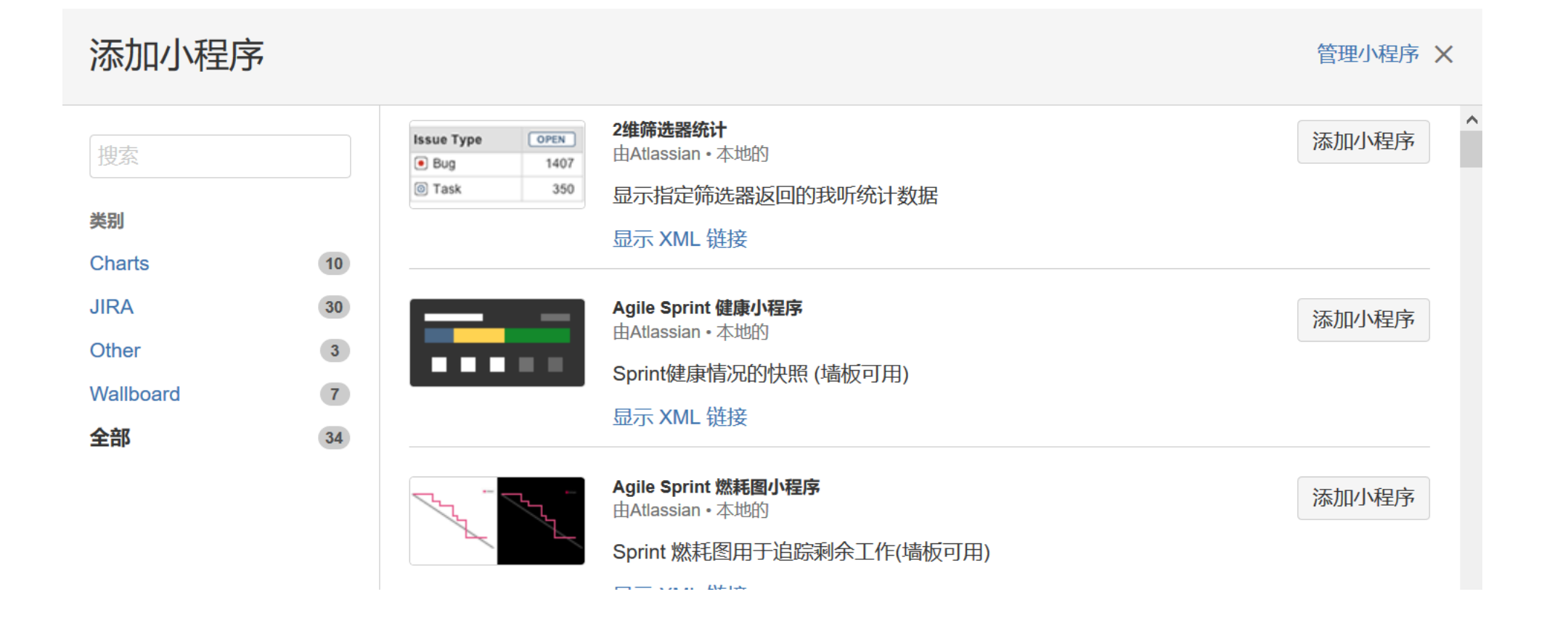

#### 转换: Start Progress

绷粗 互自周仕 珊咪 

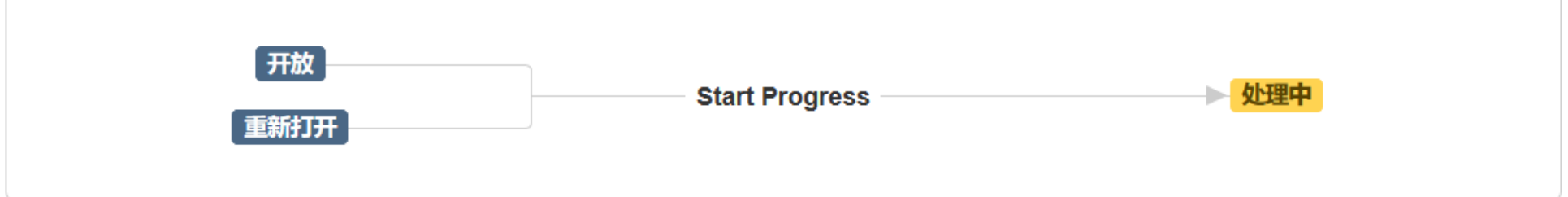

#### 界面:无-将会立即发生

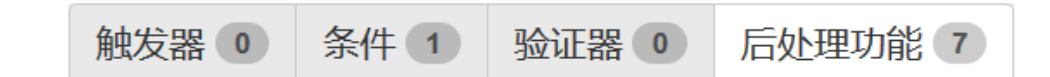

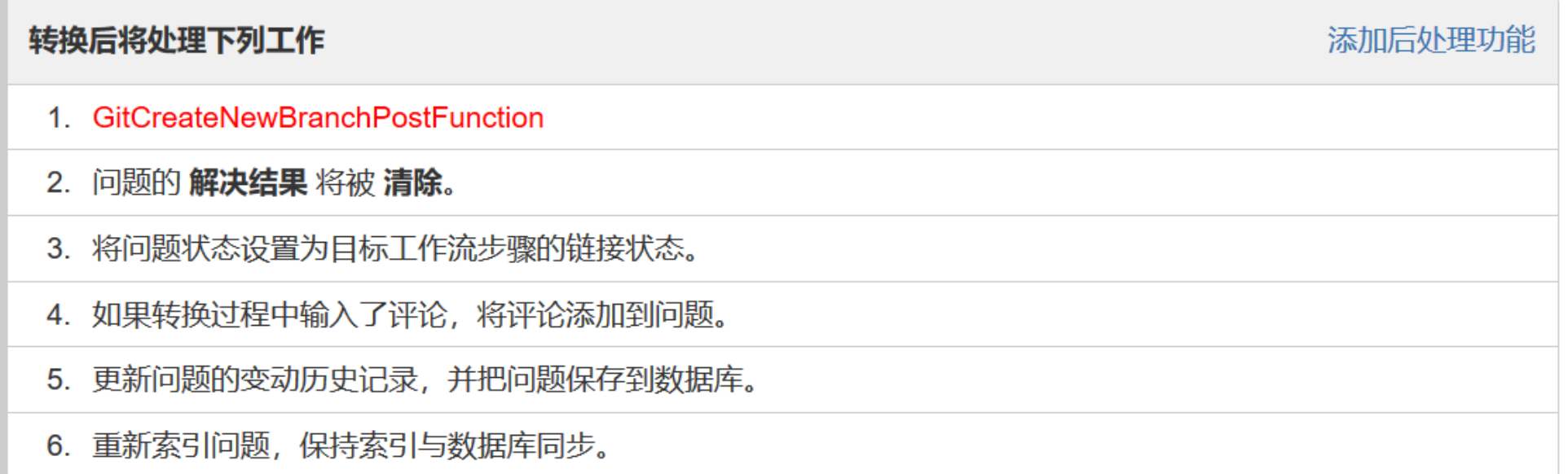

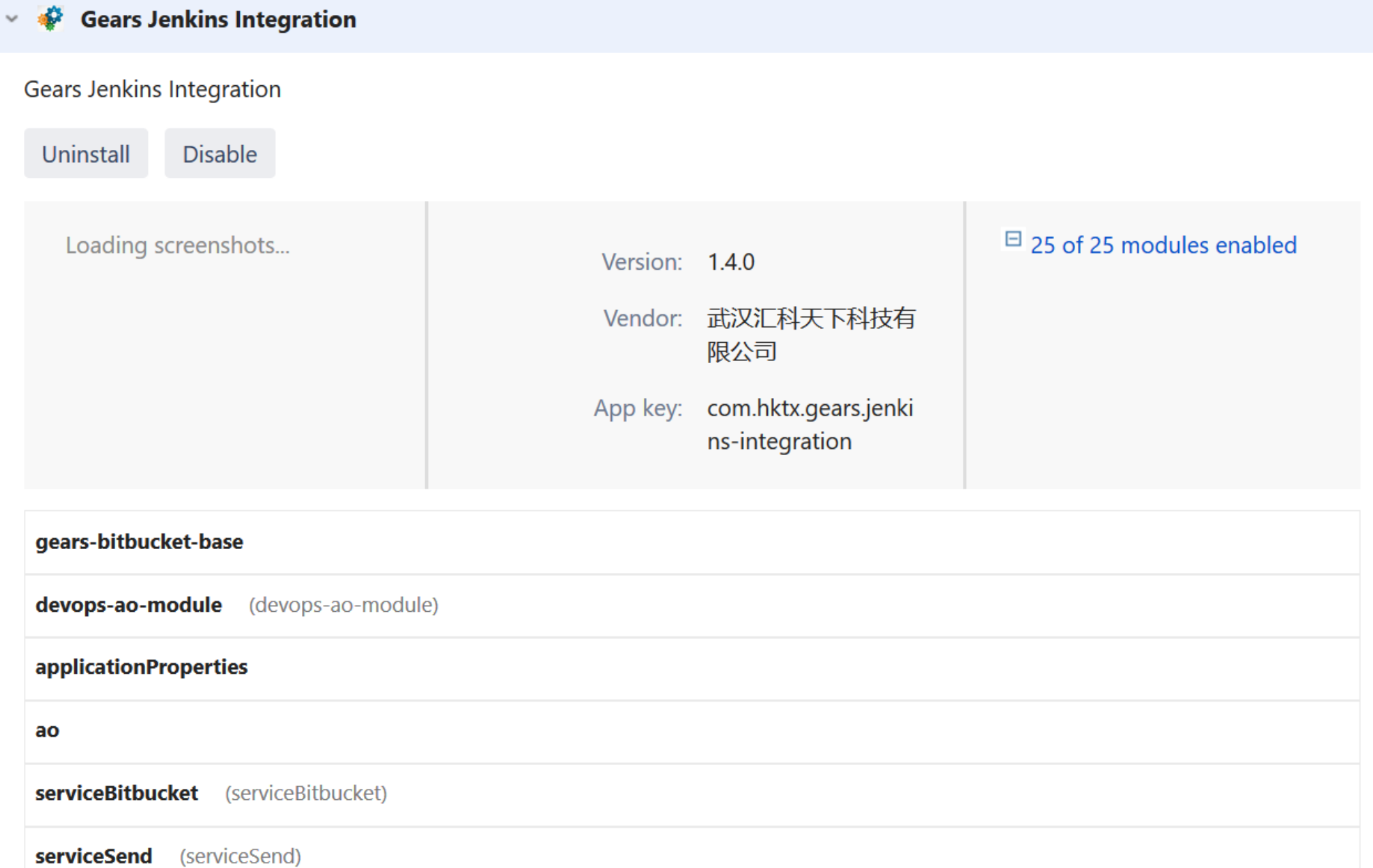

### **Module配置**

```
<description key="myParamPostFunctions
    \timesfunction-class>
          om.hktx.demo
\langle function-class>
    <link linkId="mylink">
<view 
<resource type="velocity" name="view"
\texttt{location="templates/workflow/myparampostfunction/view.m"}/></link>
<view name="issue">/templates/actions/issue.vm</view>
<resource type="velocity" name="input-parameters"
    <styleClass>mycss</styleClass>
    \texttt{location="templates/workflow/myparampostfunction/input.cm" / \texttt{m}<<<br/>condity.org/>
conditions <<<<<</>
demon.idem.show-conditions</>
demon.idem.show-conditions-
\verb|class="com,hktx.demo.jira.workflow.PostFunctionFactory"><action alias="demoAction" 
webware
<workflow-function key="MyParamPostFunction"
                     name="MyParamPostFunction"
    <description key="MyParamPostFunction"/>
         com.hktx.demo.jira.workflow.MyParamPostFunction
               location="templates/workflow/myparampostfunction/edit.vm"/>
    <orderable>true</orderable>
    <unique>false</unique>
    <deletable>true</deletable>
</workflow-function>
```
## **Module的几个实现**

**atlassian-plugin.xml**

```
<web-item key="jira-demo" name="jira-demo" 
               section="system.top.navigation.bar"
          weight="0"\langlelabel>JIRA Demo\langlelabel>
    <link linkId="jira-demo">
        <![CDATA[/secure/demoAction.jspa]]>
    \langle /link>
 /web-item>
```
导航菜单定义一

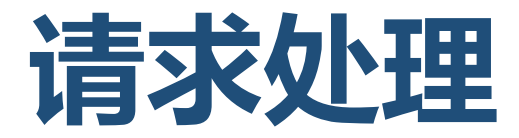

```
<webwork1 key="jira-demo" name="jira-demo">
   <actions>
       <action alias="demoAction" name="com.hktx.demo.jira.actions.DemoAction">
           <view name="success">/templates/actions/success.vm</view>
           <view name="issue">/templates/actions/issue.vm</view>
        </action>
   </actions>
</webwork1>
```
}

```
public class DemoAction extends JiraWebActionSupport {
    private List\langle Issue\rangle issueList = new ArrayList();
    @Override
    public String doExecute() throws Exception {
        ApplicationUser user = this.getLoggedInUser();
        Jq1QueryBuillder jq1QueryBuillder = Jq1QueryBuillder.newBuilder();
        JqlClauseBuilder clauseBuilder = jqlQueryBuilder.where();
        clauseBuilder.statusCategory(StatusCategory.TO DO);
        Query query = clauseBuilder.buildQuery();
        SearchService searchService = ComponentAccessor. getComponentOfType(SearchService. class);
        SearchResults searchResults = searchService.search(user, query, PagerFilter.getUnlimitedFilter());
        issueList = searchResults.getIssues();
        return "success";
    }
```
#### 对访问的地址进行业务处理

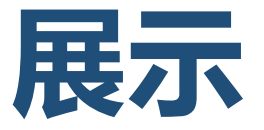

```
<table class="aui aui-table-sortable">
    <thead>
    <tr>
        <th>问题编号</th>
        <th>主题</th>
    <tr>
    </thead>
    <tbody>
        #foreach($data in $!issueList)
        <tr>
            <td>$!data.getKey()</td>
            <td>$!data.getSummary()</td>
        </tr>
        #end
   </tbody>
</table>
```
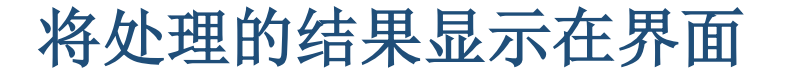

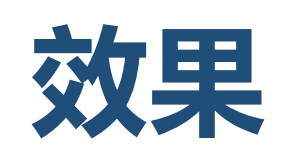

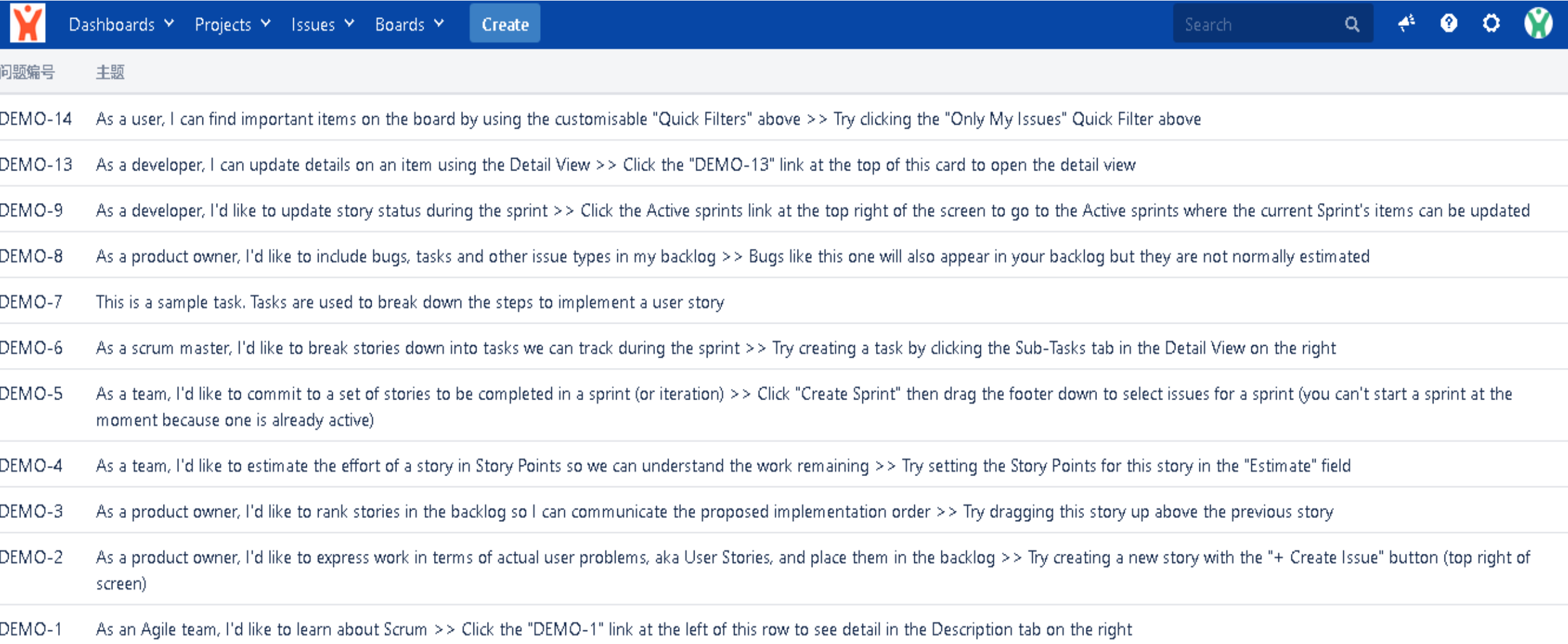

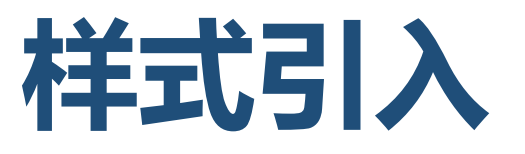

```
\langleweb-resource key="demo-resource">
\langle !-- \langle resource\ type="download''\ name="demo.js''\ local" is''\ on="is'/\rangle--\rangle\langle !-- \langle resource\ type="download''\ name="demo.css''\ local'one" js/demo.css''/\rangle\rightarrow\langledependency\ranglecom.atlassian.auiplugin:aui-table-sortable\langle/dependency\rangle\langle \text{context}\rangleatl.popup\langle/\text{context}\rangle<context>atl.general</context>
     <context>atl.admin</context>
  \langle/web-resource\rangle
```
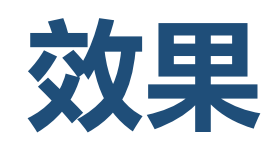

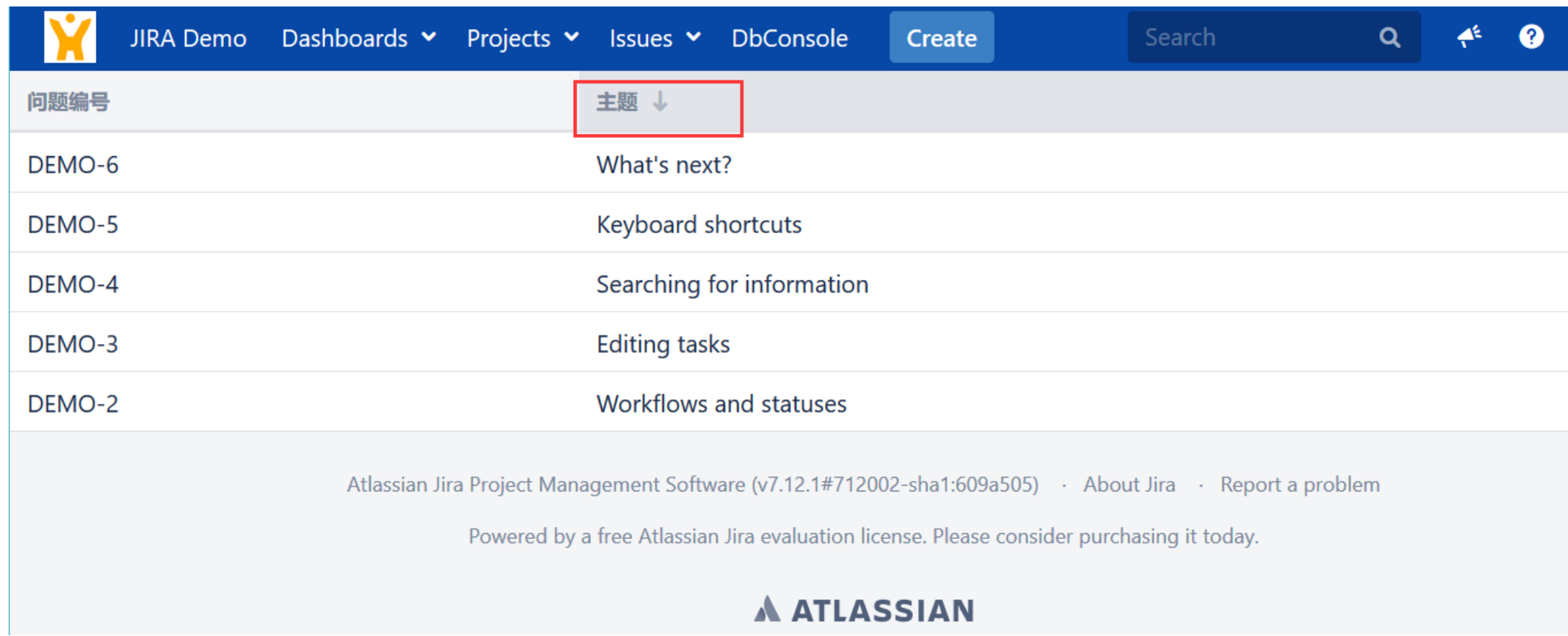

# **web panel**

```
\forallweb-panel key="web-panel-left"
            location="atl. jira. view. issue. left. context"
            weight="1"<context-provider 
class="com.hktx.demo.jira.webpanel.IssueLeftContextProvider"/>
    \langleresource name="view" type="velocity"
                location="templates/webpanel/demo.vm"/>
    \langlelabel>web-panel-left\langle/label>
 \lambda/\text{web-pane1}>0
```
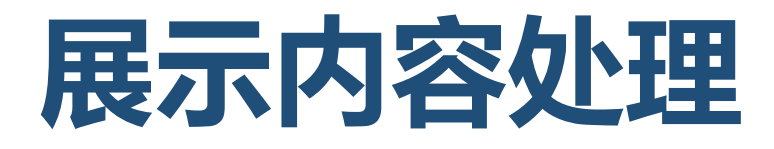

```
public class IssueLeftContextProvider implements ContextProvider {
    private static int step = 0;
    @Override
    public void init(Map<String, String> map) throws PluginParseException {
    }
    @Override
   public Map<String, Object> getContextMap(Map<String, Object> context) {
        Map map = new HashMap();
        final Issue issue = (Issue) context.get("issue");
        map.put("summary", step++" # "+issue.getSummary());
        return map;
    }
}
```
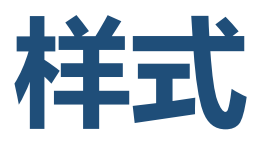

```
public class IssueLeftContextProvider implements ContextProvider {
   private static int step = 0;
    @Override
    public void init(Map<String, String> map) throws PluginParseException {
    }
    @Override
   public Map<String, Object> getContextMap(Map<String, Object> context) {
        Map map = new HashMap();
        final Issue issue = (Issue) context.get("issue");
        map.put("summary", step++" # "+issue.getSummary());
        return map;
    }
}
```
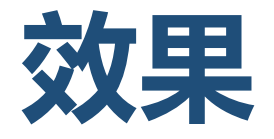

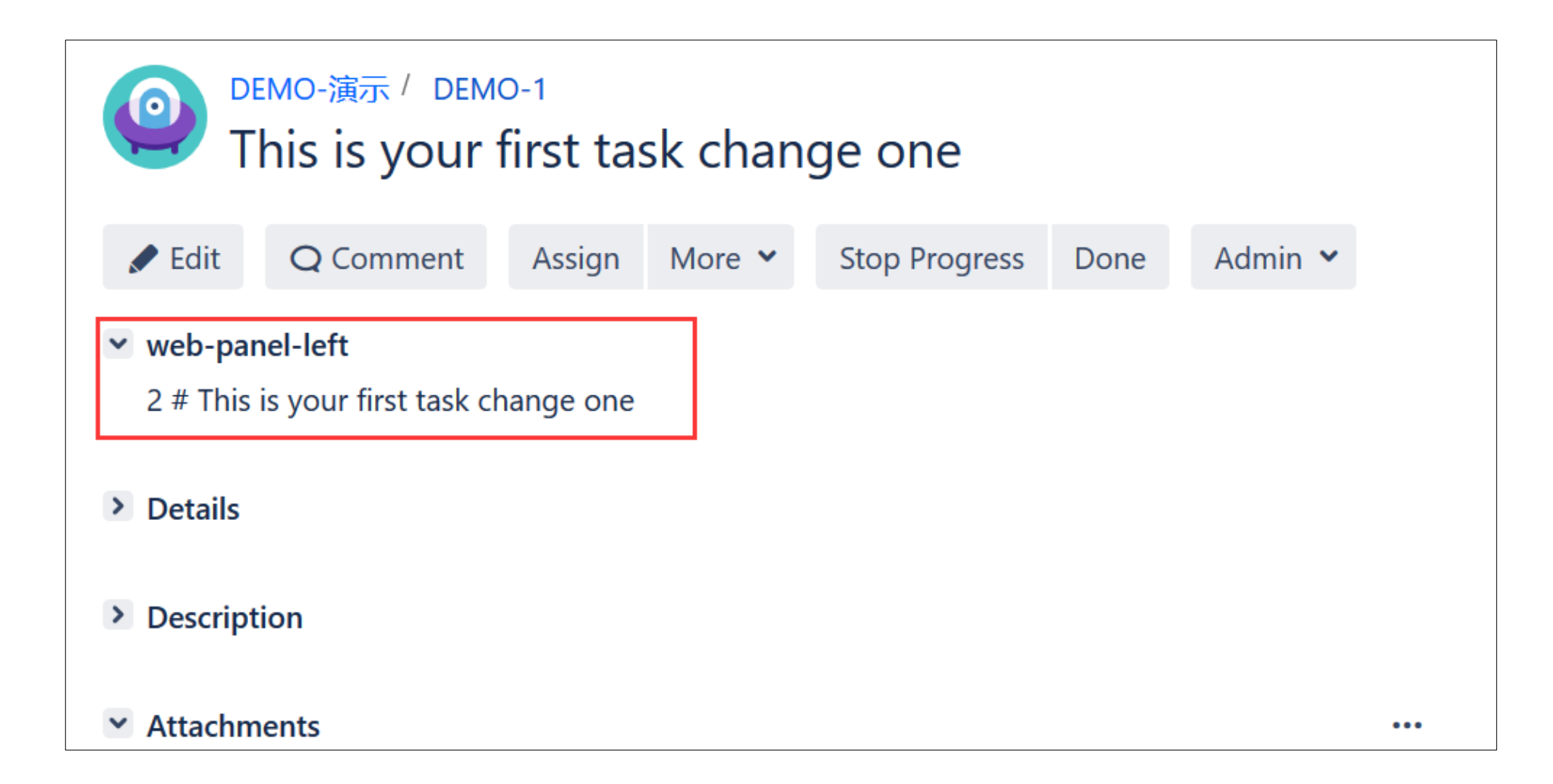

### **Data Center版本**

```
\langleplugin-info\rangle\langle description\rangle$ {project.description}\langle/description\rangle\langle \text{version} \rangle {project.version}\langle \text{version} \rangle\Diamondvendor name="${project.organization.name}" url="${project.organization.url}"/>
     \langle param name="plugin-icon">images/GEARS-ICON.png\langle/param>
     <param name="plugin-logo">images/GEARS-ICON.png</param>
     <param name="atlassian-data-center-status">compatible</param>
     \langleparam name="atlassian-data-center-compatible">true\langle/param>
\langle/plugin-info>
```
### **Data Center 差异**

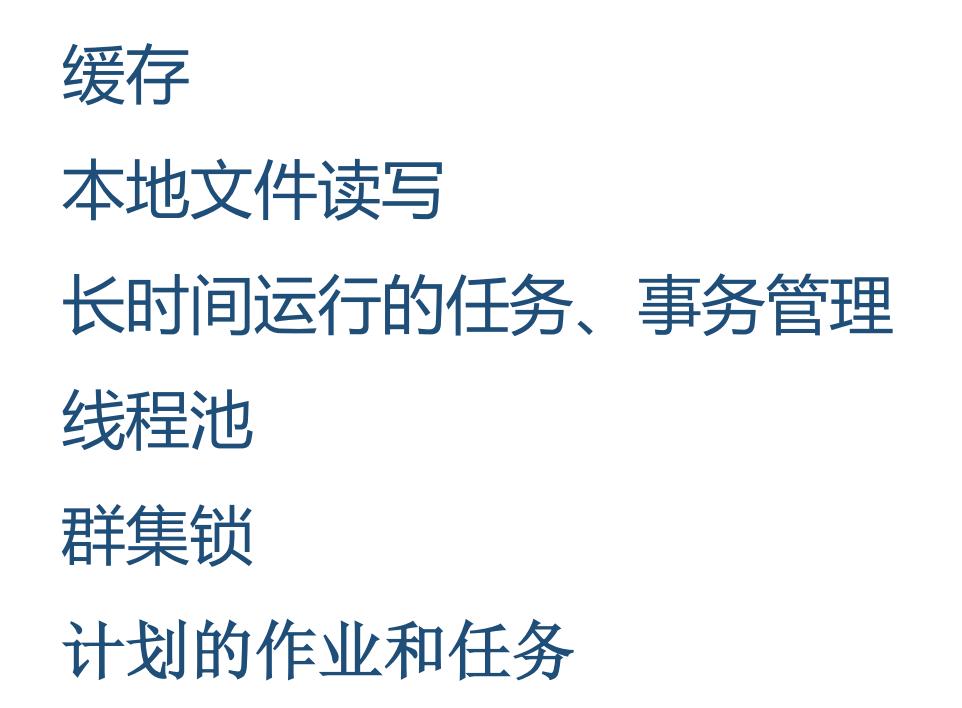

http://confluence.hktxcn.com/pages/viewpage.action?pageId=66782217

### **Data Center 差异**

#### final JobConfig jobConfig

- = JobConfig. forJobRunnerKey(jobRunnerKey)
- .withRunMode(RunMode. RUN LOCALLY)
- .withSchedule(schedule);

#### final JobConfig jobConfig

- = JobConfig. forJobRunnerKey(jobRunnerKey)
- .withRunMode(RunMode. RUN\_ONCE\_PER\_CLUSTER)
- .withSchedule(schedule);

### **Data Center 差异**

#### CacheSettings cacheSettings

= new CacheSettingsBuilder().remote();

#### CacheSettings cacheSettings

= new CacheSettingsBuilder().local();

#### CacheSettings cacheSettings

= new CacheSettingsBuilder().replicateViaCopy();

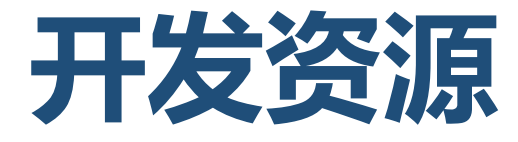

https://developer.atlassian.com/

https://community.developer.atlassian.com/

https://docs.atlassian.com/

https://docs.atlassian.com/aui/

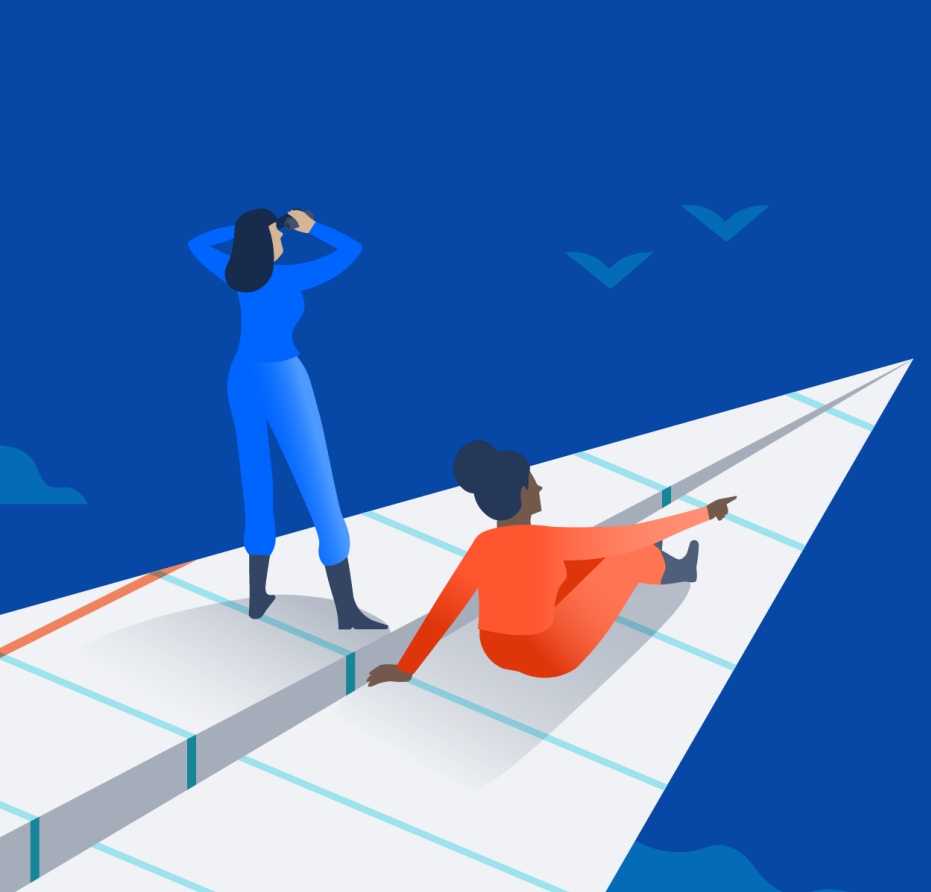

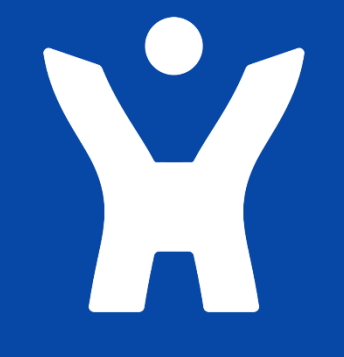

**www.hktxcn.com 客户 专注 专业 创新 释放每一个团队的潜力**

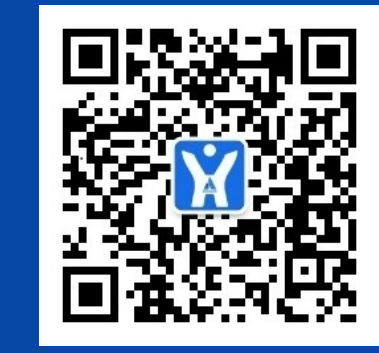

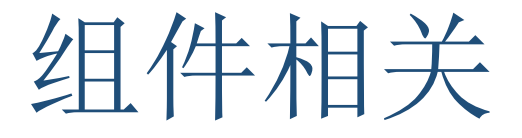

ComponentAccessor.getConstantsManager().getResolutions(); ComponentAccessor.getConstantsManager().getAllIssueTypeObjects(); ComponentAccessor.getConstantsManager().getRegularIssueTypeObjects(); ComponentAccessor.getConstantsManager().getSubTaskIssueTypeObjects(); ComponentAccessor.getConstantsManager().getPriorities(); ComponentAccessor.getConstantsManager().getStatuses(); ComponentAccessor.getIssueLinkManager(); ComponentAccessor.getCustomFieldManager(); ComponentAccessor.getProjectManager(); ComponentAccessor.getProjectFactory(); ComponentAccessor.getOptionsManager(); ComponentAccessor.getTranslationManager();

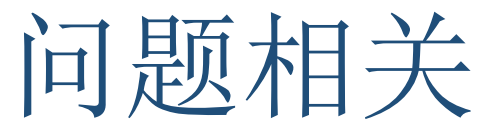

- ComponentAccessor.getIssueService();
- ComponentAccessor.getIssueManager();
- ComponentAccessor.getVoteManager();
- ComponentAccessor.getSubTaskManager();
- ComponentAccessor.getCommentManager();
- ComponentAccessor.getProjectComponentManager();
- ComponentAccessor.getIssueFactory();
- ComponentAccessor.getIssueEventManager();
- ComponentAccessor.getChangeHistoryManager();
- ComponentAccessor.getWatcherManager();
- ComponentAccessor.getWorklogManager();

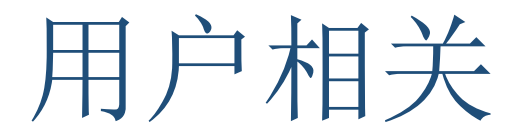

- ComponentAccessor.getUserManager();
- ComponentAccessor.getGroupManager();
- ComponentAccessor.getUserPreferencesManager();
- ComponentAccessor.getUserPropertyManager();
- ComponentAccessor.getUserUtil();
- ComponentAccessor.getUserKeyService();
- ComponentAccessor.getUserSearchService();

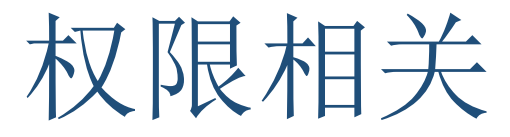

ComponentAccessor.getPermissionManager();

ComponentAccessor.getPermissionSchemeManager();

ComponentAccessor.getGlobalPermissionManager();

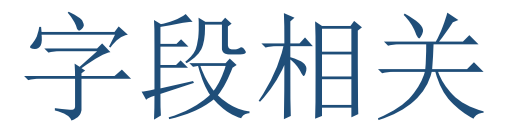

ComponentAccessor.getFieldScreenManager(); ComponentAccessor.getFieldScreenRendererFactory(); ComponentAccessor.getFieldConfigSchemeManager(); ComponentAccessor.getFieldLayoutManager(); ComponentAccessor.getFieldManager();

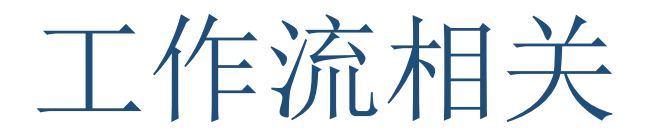

ComponentAccessor.getWorkflowManager();

ComponentAccessor.getWorkflowSchemeManager();

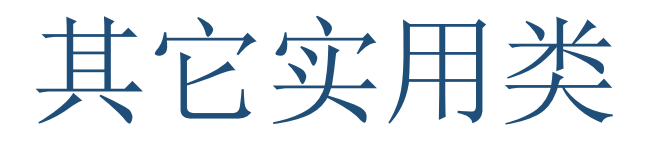

ComponentAccessor.getNotificationSchemeManager() ComponentAccessor.getVelocityManager(); ComponentAccessor.getVelocityParamFactory(); ComponentAccessor.getRendererManager(); ComponentAccessor.getOfBizDelegator(); ComponentAccessor.getMailServerManager(); ComponentAccessor.getJiraDurationUtils();

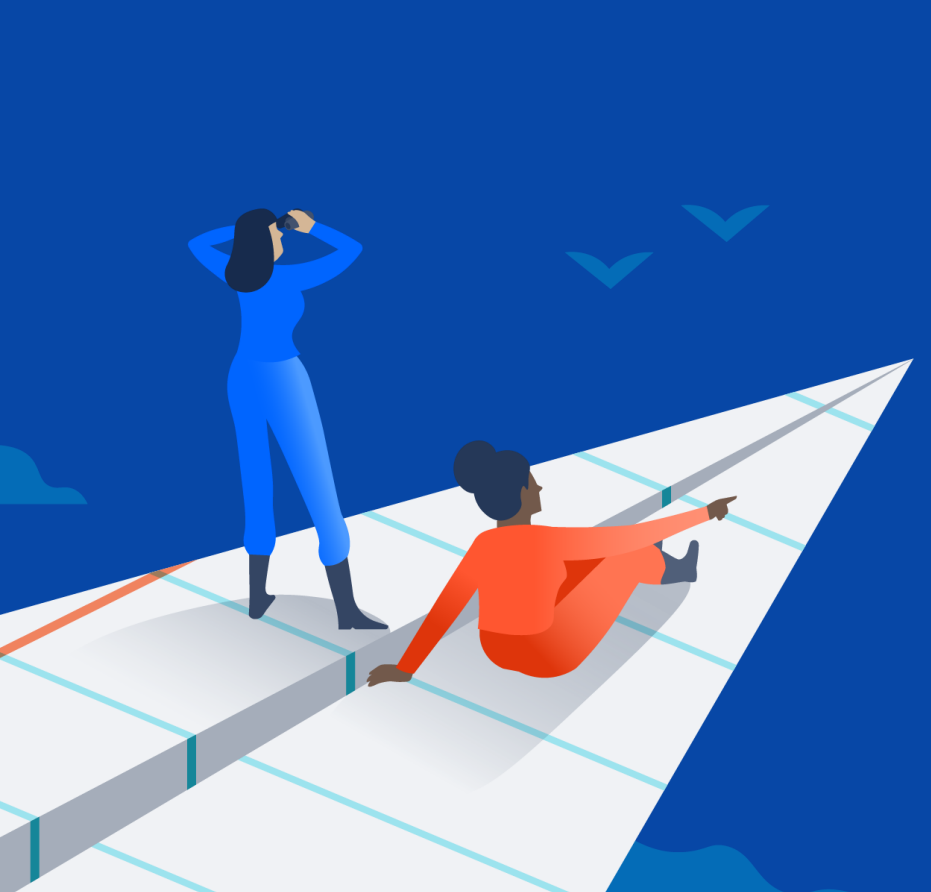

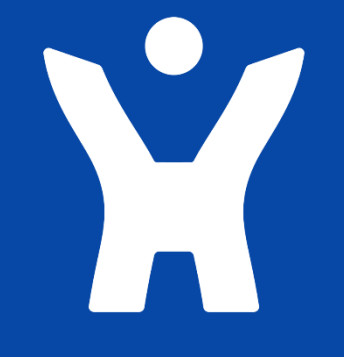

**www.hktxcn.com 客户 专注 专业 创新 释放每一个团队的潜力**

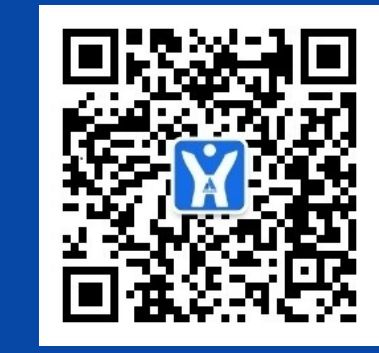